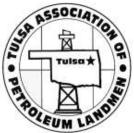

## How to Update Your Contact Info/Profile

- From TAPL Home Page, click the "Find a Member" link.
- 2. Type in your first name, last name, and/or email, and click "Search".
- 3. Click on the "Edit" link, which is found on the bottom right side of your profile.
- Update information by typing in the fields to be changed.
- 5. Click "Submit Changes" button to save your changes.

(See each step below)

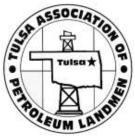

# How to Update Your Contact Info/Profile

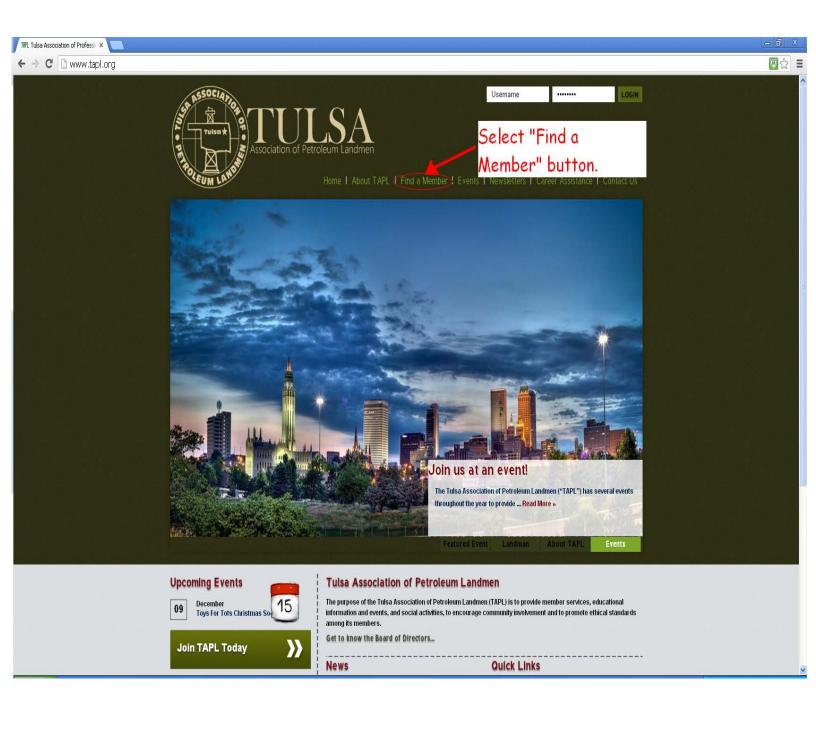

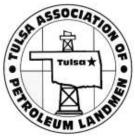

| People Search Tulsa Associal X                                                                                                    |                                                                                                    |
|----------------------------------------------------------------------------------------------------|----------------------------------------------------------------------------------------------------|
| ← → C 🗋 www.tapl.org/profiles/search/?member_only=on                                                                                                    |                                                                                                    |
| Content       People       I Reports       Point       Support         Image: Content       People       I Reports       Point       Support                                                                                                    | Sector Contraction of the sector of the sector of the sect |
| • Tendenci • Users • Groups         • Tendenci • Users • Groups         • Tendenci • Users • Groups         • People Search         • First name: Exact Match Search         • Ist name: Exact Match Search         • Show Member Only         • Sterech By: SELECT ONE         • Starts With • Search         • Starts With • Search | wstetters I Career Assistance I Contact Us<br>Type first name,<br>last name, and/or<br>email in the<br>appropriate field.                                                                                                    |
|                                                                                                    | Click "Search"<br>after typing in<br>appropriate<br>information.                                                                                                    |
| Public • Active  Trey Abraham (tabraham)  Email: treyabraham@yahoo.com Company: Louis Abraham III P.C.                                                                                                    | • Eventioos: • Edit • Options.▲<br>Member ID: 52759                                                                                                    |
| Public • Active                                                                                                    | • Eventioos • Edit • Options ▲                                                                                                    |

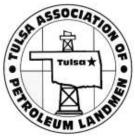

| 🕒 People Search Tulsa Associati 🗙 📃                                                                                                    | - @ X             |
|----------------------------------------------------------------------------------------------------|-------------------|
| ← → C 🗋 www.tapl.org/profiles/search/?first_name=spencer&last_name=&email=&member_only=on&membership_type=0&search_criteria=&search_text=&search_method=starts_with&search=                                                                                                    | =Search 🔯 🔂 🛢     |
|                                                                                                    | Q G Logout        |
| People Search   First name:   John   Last name:   Exact Match Search   I Person Found   John Doe (JDoe2013)   Email:   Email:   Email:   1 Person Found   John Doe (JDoe2013)   Email:   Email:   1 Person Pound   Demine:   01300000000   Company:   014 Ces Landman, LLC   • Public • Active • Styperuser • Eventions • Eventions • E | the "Edit"<br>our |
| Sponsors         Image: Sponsors         Image: Sponsors                                                                                                    |                   |

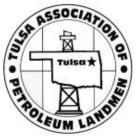

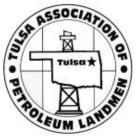

| 🗋 Edit User Tulsa Association o 🗙 📃     |                                                                                                    |                                                                                                    | - <b>a</b> X   |
|-----------------------------------------|----------------------------------------------------------------------------------------------------|----------------------------------------------------------------------------------------------------|----------------|
| ← → C 🗋 www.tapl.org/profiles/edit/15   | 571/                                                                                                    |                                                                                                    | 🖾 🖓 🔳          |
| tendenci 🗋 Content 上 People , 🛛 Reports | 🖉 Quick Links 🔺 Support                                                                                                    |                                                                                                    | 👢 Q 🕞 Logout 🤷 |
|                                         | Username * JDoc2013<br>change password<br>Interactive Interactive<br>Status Detail Active                                                                                                    |                                                                                                    |                |
|                                         | H) Notes                                                                                                    |                                                                                                    |                |
|                                         | I) Optional Information         Time Zone       (GMT-0600) US/Central         Language       English         Spouse       DOB         Judy       04 v         1776 v                                                                                                    |                                                                                                    |                |
|                                         | J) Administrator Information<br>Admin Only Notes                                                                                                    | After updating your<br>information & double-checking                                                     |                |
|                                         | Submit Changes                                                                                                    | for accuracy, you must click<br>the "Submit Changes" button<br>to actually save & update your<br>record. |                |
|                                         | Sponsors           Sponsors         Image: Constraint of the state of the state of the |                                                                                                    | ARCH           |